#### **Работа с маркированным товаром**

Код маркировки (КМ) – уникальная последовательность символов, формируемая оператором «честный знак» (далее - ЧЗ) для целей идентификации товаров, наносится в виде двумерного штрихового кода в формате DataMatrix.

До начала работы участник оборота получает электронную подпись (УКЭП), регистрируется в «честном знаке» и, если он производитель или импортер - описывает товар в нацкаталоге или GS1, получает GTIN-ы (иначе говоря, штрих-коды) на товар. Подробнее подготовительный этап описан в разделе ["Маркировка продукции \(на производстве"\)](https://vodasoft.ru/wiki/doku.php?id=%D0%BC%D0%B0%D1%80%D0%BA%D0%B8%D1%80%D0%BE%D0%B2%D0%BA%D0%B0) и на сайте оператора маркировки.

Программа позволяет работать с маркированным товаром в части розничных продаж, ЗА ИСКЛЮЧЕНИЕМ лекарств, табака и алкоголя.

Функция в настоящее время находится в процессе разработки, необходимо поддержание актуальности версии программы и выборочный контроль правильности нанесения и движения кодов маркировки.

### **Заполнение справочника категорий товаров**

Категория товара, в частности, определяет, маркирован товар или нет. Войдите в «справочники - маркетинг - категории товаров» и отредактируйте категорию «Вода».

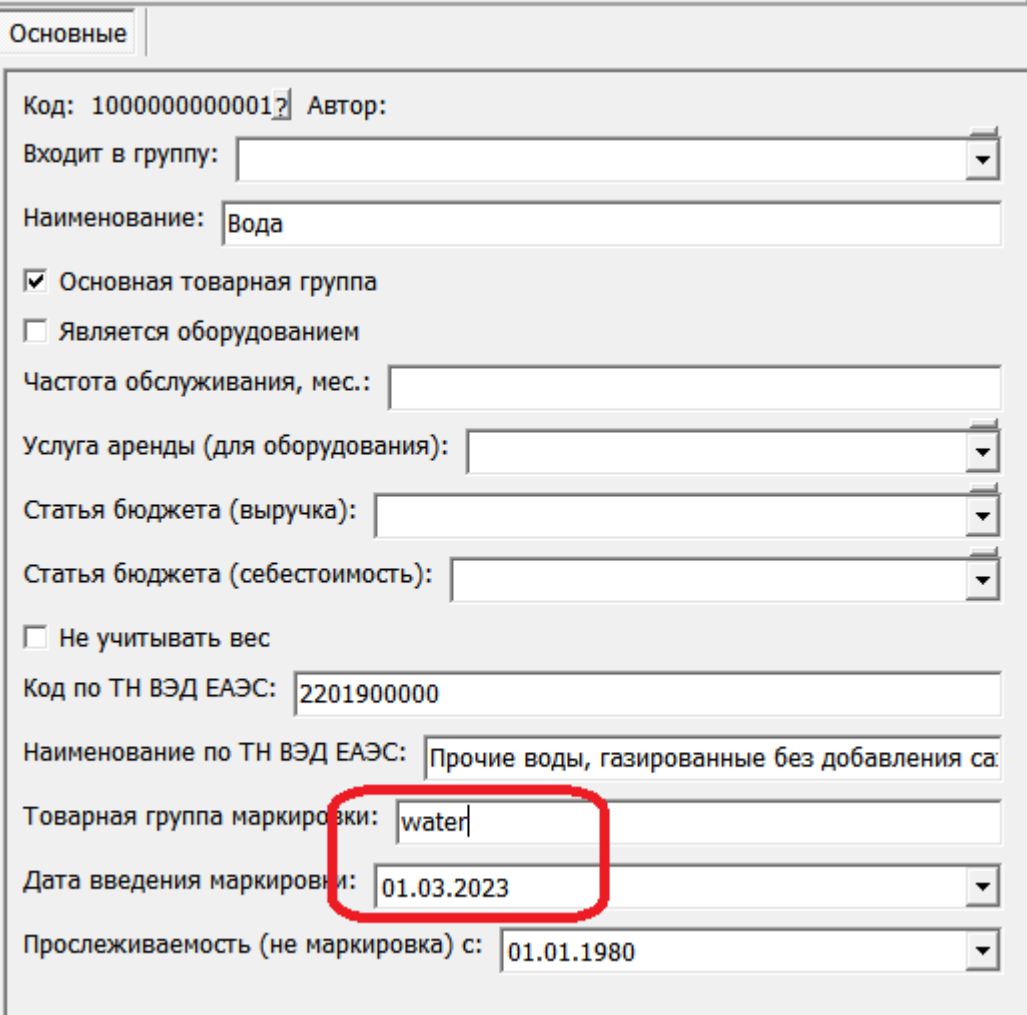

## Указываем

water - упакованная вода и код ТН ВЭД, соответствующий категории.

После записи первой категории, имеющей маркировку, будет предложено автоматически изменить значение константы «ККМ: работа в отдельном потоке», она должна иметь значение 1 или Да.

После изменения константы необходимо перезапустить все копии программы, включая [службу](https://vodasoft.ru/wiki/doku.php?id=%D1%81%D0%BB%D1%83%D0%B6%D0%B1%D0%B0), если она установлена.

# **Заполнение справочника товаров**

Категория должна быть задана ВО ВСЕХ карточках в справочнике товаров (или, по крайней мере, для маркированных товаров).

У товара без категории наличие кода маркировки контролироваться не будет!

В карточку товара (поле «штрих-код») обязательно должен быть внесен уникальный код (GTIN) длиной 14 символов (первый символ 0), иначе при чтении кода маркировки программа не сумеет найти товар в справочнике. Также без GTIN невозможны [заказ](https://vodasoft.ru/wiki/doku.php?id=%D0%BC%D0%B0%D1%80%D0%BA%D0%B8%D1%80%D0%BE%D0%B2%D0%BA%D0%B0_%D0%B7%D0%B0%D0%BA%D0%B0%D0%B7) и [печать](https://vodasoft.ru/wiki/doku.php?id=%D0%BC%D0%B0%D1%80%D0%BA%D0%B8%D1%80%D0%BE%D0%B2%D0%BA%D0%B0_%D0%BF%D0%B5%D1%87%D0%B0%D1%82%D1%8C) кодов.

## [к оглавлению раздела](https://vodasoft.ru/wiki/doku.php?id=%D0%BC%D0%B0%D1%80%D0%BA%D0%B8%D1%80%D0%BE%D0%B2%D0%BA%D0%B0)

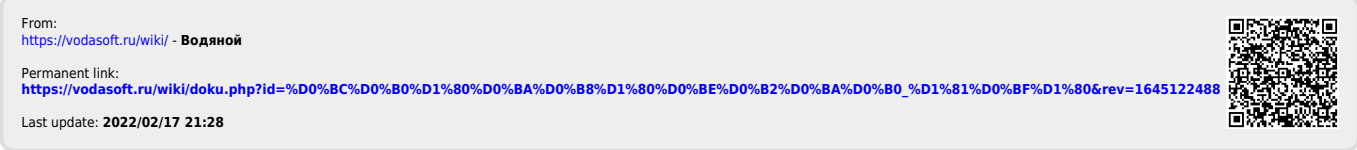